## **BY** ÙRBIOLA

### **EXCEL AVANZADO**

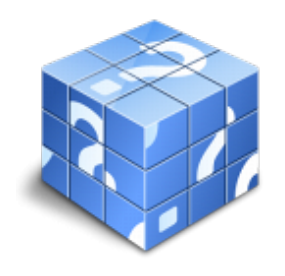

**Área:** General **Modalidad:** Teleformación **Duración:** 20 h **Precio:** Consultar

[Curso Bonificable](https://urbiola.campusdeformacion.com/bonificaciones_ft.php) **[Contactar](https://urbiola.campusdeformacion.com/catalogo.php?id=125944#p_solicitud)** [Recomendar](https://urbiola.campusdeformacion.com/recomendar_curso.php?curso=125944&popup=0&url=/catalogo.php?id=125944#p_ficha_curso) [Matricularme](https://urbiola.campusdeformacion.com/solicitud_publica_curso.php?id_curso=125944)

#### **OBJETIVOS**

Aplicación y diseño de funciones avanzadas de Excel, trabajo con datos externos e interconexión de Excel y Access

#### **CONTENIDOS**

UD1. FUNCIONES. 1.1. Anidar funciones. UD2. BASES DE DATOS. 2.1. Filtros avanzados. 2.2. Validación de datos. 2.3. Depurar bases de datos: valores únicos. UD3. FORMULARIOS: BOTONES DE FORMULARIOS. UD4. VISTAS. 4.1. Agrupar y desagrupar. 4.2. Autoesquema. UD5. ESTRUCTURAS DE CONTROL. 5.1. Dominio de tablas dinámicas. 5.2. Consolidación de datos. UD6. ANÁLISIS DE DATOS. 6.1. Buscar objetivo. 6.2. Escenarios. 6.3. Tablas de una y dos variables. UD7. SOLVER: PLANTILLAS. UD8. MACROS. 8.1. Grabación de macros. Creación de macros. 8.2. Reproducción de macros. 8.3. Eliminación de macros. 8.4. Crear iconos y botones que ejecuten macros. 8.5. Seguridad de macros. UD9. OBTENCIÓN DE DATOS EXTERNOS. 9.1. Desde Access 9.2. Desde texto. 9.3. Otras posibilidades. 9.4. Conexión con Access: Importación. Vinculación. UD10. RANGOS. 10.1. Nombres. 10.2. Modificar rangos. 10.3. Quitar duplicados.

# **ÜRBIOLA**

UD11. INSERCIÓN DE OBJETOS.